## 4840-1054: Media Computing in Practice (Summer 2022)

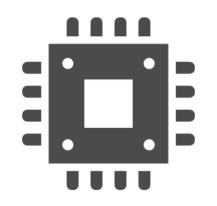

#### Week 2: April 13, 2022 Yusuke Matsui

## Schedule

| Week | Date           | Content        | Presenter                                   |
|------|----------------|----------------|---------------------------------------------|
| 3    | April 20, 2022 | Seminar        | 吴 宇涵, 近藤 佑亮, 陳 星星, 荘 昊昱,                    |
| 4    | April 27, 2022 | Seminar        | 武縄 瑞基, 林 洸希, 朱 国豪, 郑 书晗,                    |
| 5    | May 11, 2022   | Seminar        | 塩田 悠真, 楊 博銘, GOSWAMI Nabarun, アヌバワ アヌバワ     |
| 6    | May 18, 2022   | Seminar        | ユンセィ セィリン, 尤 書恒, YANG Chengkai, 水上 瑠夏,      |
| 7    | May 25, 2022   | Seminar        | BAYASGALAN Amartuvshin, 本橋 優俊, LUO Erxiang, |
| 8    | June 8, 2022   | Seminar        | 曹 永鵬, 佐藤 賢志郎, 舘野 将寿                         |
| 9    | June 15, 2022  | Coding day 🕅   |                                             |
| 10   | June 22, 2022  | Seminar for PR | Presenters of Week 3 and 4                  |
| 11   | June 29, 2022  | Seminar for PR | Presenters of Week 5 and 6                  |
| 12   | July 6, 2022   | Seminar for PR | Presenters of Week 7 and 8                  |
| 13   | July 13, 2022  | Invited talk   |                                             |

- > I'll post this on the web
- > Let me know if you prefer to put your GitHub account name instead of your real name.
- > If you forgot to submit the survey and don't see your name above, please let me know **now.** 2

## In summary: (1) when you present

- > By 23:59 of the day before your presentation,
  - ✓ Let me know the title of the paper
  - ✓ Let me know the name of the repo (I will create one for you under <u>https://github.com/media-comp</u>)
  - ✓ Push your code to the repo
  - ✓ Submit your slides (pdf) to me
- You can reach me via Slack if you are a student of IST ICE
- If not, e-mail me <u>matsui@hal.t.u-tokyo.ac.jp</u> or DM me via twitter <u>@utokyo\_bunny</u>

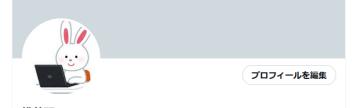

東京大学・情報理工学系研究科・電子情報学専攻・松井勇佑研究室 Matsui Lab, the University of Tokyo Web: yusukematsui.me Blog: mti-lab.github.io/blog/

2020年5月からTwitterを利用しています

5 フォロー中 370 フォロワー

松井研 / Matsui Lab

## In summary: (1) when you present

- Presentation time:
  - ✓ 20 min talk + 5 min Q&A

## In summary: (2) after your presentation

➤ If you receive a PR, review and merge/reject it.

## In summary: (3) when you're not a presenter

- > Listen to the presentation
- > After the presentation, do the following if you like the paper
  - $\checkmark$  Run the code
  - ✓ Send PRs: Please submit at least three Pull Requests to different repositories

## In summary: (4) presentation for PR

- Explain the PRs you have created and the PRs you have reviewed
- By 23:59 of the day before your presentation,
   ✓ Submit your slides (pdf) to me
- > 10 min talk + 1 min Q&A

What paper should you choose?
 Fork, pull requests, review, and merge
 GitHub actions

## What paper should you choose? Fork, pull requests, review, and merge GitHub actions

## What paper should you choose?

- > Type 1: Recent solid paper
  - ✓ E.g., X. Chen and K. He, "Exploring Simple Siamese Representation Learning", CVPR 2021, Best paper Honorable Mentions
  - ✓ "Best paper candidates" might be a good choice if you cannot come up with papers at all.
  - The SOTA scores itself is not very important. The contribution (impact) to the community is important.
  - ✓ After reading the paper, what new insights did we gain?

## What paper should you choose?

- > Type 1: Recent solid paper
  - ✓ You can find the official repository. Please cite it in your repository/presentation.
  - Try to implement from scratch by yourself, with:
     Careful comments
    - Decide the level of abstraction by yourself
    - **D** Better code base, possibly with more functionalities
    - **D** Cool: implementation by different language
    - Cool: implementation w/ different framework (e.g., from PyTorch to JAX)
    - **D** Cool: implementation w/o framework

## What paper should you choose?

- > Type 2: Classic paper with benchmark
  - ✓ E.g., C. Tomasi and R. Manduchi, "Bilateral Filtering for Gray and Color Images", ICCV 1998
  - ✓ You can find several good implementation (e.g., OpenCV and MATLAB)
  - ✓ Try to implement from scratch by yourself and evaluate the runtime
    - v.s. OpenCV, MATLAB
    - Your code: naïve python, Numba-optimized python, SIMD-optimized c++, Julia, ...
    - □ with strange datasets?

What paper should you choose?
 Fork, pull requests, review, and merge
 GitHub actions

## Fork, pull requests, review, and merge

| Q                                      | Yes | Probably yes | Probably no | No |
|----------------------------------------|-----|--------------|-------------|----|
| Have you ever created a Pull Request?  | 10  | 2            | 5           | 5  |
| Have you ever reviewed a Pull Request? | 6   | 1            | 8           | 7  |

#### 1 Fork

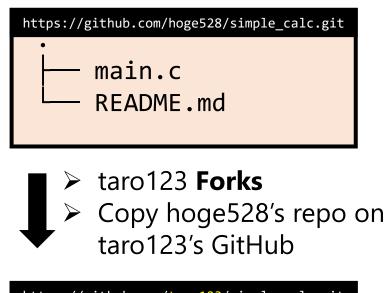

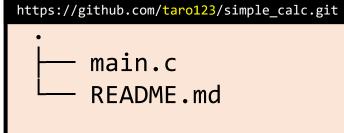

#### **②** Update the forked repo

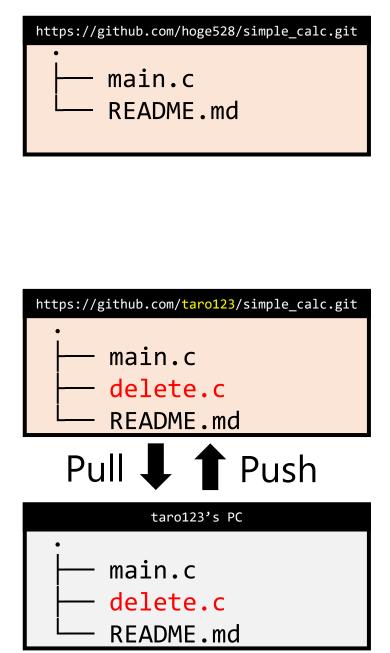

**③** Update the original repo by Pull Requet

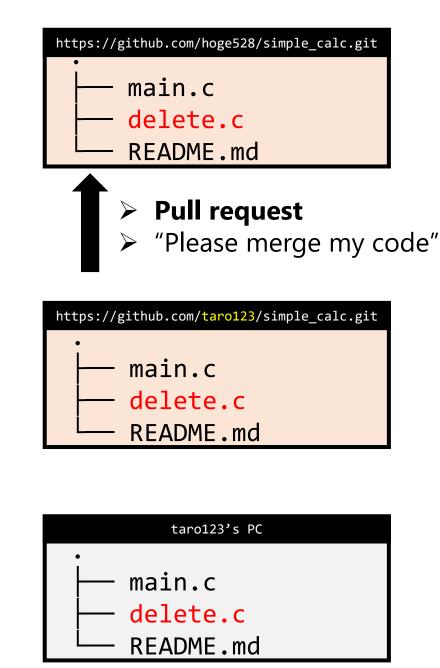

## Fork, pull requests, review, and merge

- > Let's try!
  - 1. Student X creates a repo
  - 2. Student Y forks it and creates a PR
  - 3. X reviews it and asks Y to **update it**
  - 4. Y updates it
  - 5. X merges it
  - 6. X and Y takes turn

| X                      | Υ         |
|------------------------|-----------|
| 吴宇涵                    | 近藤 佑亮     |
| 陳星星                    | 荘 昊昱      |
| 武縄 瑞基                  | 林 洸希      |
| 朱国豪                    | 郑 书晗      |
| 塩田 悠真                  | 楊 博銘      |
| GOSWAMI Nabarun        | アヌバワ アヌバワ |
| ユンセィ セィリン              | 尤 書恒      |
| YANG Chengkai          | 水上 瑠夏     |
| BAYASGALAN Amartuvshin | 本橋 優俊     |
| LUO Erxiang            | 曹 永鵬      |
| 佐藤 賢志郎                 | 舘野 将寿     |

# What paper should you choose? Fork, pull requests, review, and merge GitHub actions

### **GitHub** Actions

| Q                                      | Yes | Probably yes | Probably no | No |
|----------------------------------------|-----|--------------|-------------|----|
| Do you know how to use GitHub actions? |     | 4            | 6           | 10 |

#### See the official tutorial

## GitHub Actions: simple code

.github/workflows/simple.yml

| name: simple try                                                                                                    |
|----------------------------------------------------------------------------------------------------|
| on: [push]                                                                                                    |
| jobs:<br>build:<br>runs-on: ubuntu-latest                                                                                                   |
| <pre>steps:<br/>- uses: actions/checkout@v3<br/>- name: Run my funny commands<br/>run:  <br/>pwd<br/>ls<br/>echo abcdefg<br/>uname -a</pre> |

## GitHub Actions: several OSs

.github/workflows/os.yml

```
name: several OSs
on: [push]
jobs:
 build:
    runs-on: ${{ matrix.os }}
    strategy:
      matrix:
        os: [macos-latest, ubuntu-latest, windows-latest]
    steps:
    - uses: actions/checkout@v3
    - name: Run my funny commands
      run:
        pwd
        ls
        echo abcdefg
        uname -a
```

## GitHub Actions: python

.github/workflows/python.yml

| name: simple python             |
|---------------------------------|
| on: [push]                      |
| jobs:                           |
| build:                          |
| runs-on: ubuntu-latest          |
| steps:                          |
| - uses: actions/checkout@v3     |
| - uses: actions/setup-python@v3 |
| - name: Run some python         |
| run:                            |
| python -c "print(3+2)"          |
|                                 |

### Next week

#### ▶ Presentation by 吴宇涵,近藤佑亮,陳星星,荘昊昱,